## QP SUBMITTED BY SOMNATH PAULCHOUDHURY

CLASS XII SC (2021-22) SUB: Computer Science(083) (Theory: Preterm 2)

Time -2 hrs M. Marks- 35

General Instructions:

- This question paper is divided into 3 sections A, B and C.
- Section A has 7 Questions (1-7). Each of 2 marks.
- Section B has 3 Questions (8-10). Each of 3 marks.
- Section C has 3 Questions (11-13). Each of 4 marks.
- Question 7, 8 and 12 has internal choices

\_\_\_\_\_\_

|      |            | Section A                                                                                                    |  |  |  |  |
|------|------------|----------------------------------------------------------------------------------------------------|--|--|--|--|
|      |            | Each Question carries 2 marks                                                                                                    |  |  |  |  |
| Q No | Part<br>No | Question                                                                                                    |  |  |  |  |
| 1    |            | Give two characteristics of Queue.                                                                                                    |  |  |  |  |
| 2    | а          | Expand the following i. CDMA ii. IMAP                                                                                                    |  |  |  |  |
|      | b          | Out of the following networking device which is used in Data-Link layer? Router, Switch, Repeater, Gateway                                                                                                    |  |  |  |  |
| 3    |            | Explain the difference between ALTER and UPDATE commands citing an example in MySQL                                                                                                    |  |  |  |  |
| 4    |            | A result set is extracted by using cursor object by giving the following statement >>> spccur=spcdatabase.cursor() >>> spccur.execute("show databases") >>> Y=spccur.fetchall()  a. How many records are returned? b. What is the type of the object Y? |  |  |  |  |
| 5    |            | Write the output of the queries based on the table carmaster below  mysql> select * from carmaster;    company                                                                                                    |  |  |  |  |

| 6 | i<br>ii                                                                                                    | a. select * from carmaster where company not in('Audi','Telsa'); b. select * from carmaster where rateperhour>80     order by rateperhour desc; c. select * from carmaster where model like '201%'; d. select sum(rateperhour) from carmaster;  Name the command that displays the table structure.  Consider another table rental as shown below. If we apply inner join on rental taking carmaster as the first table, what will be the cardinality of the output in this instant? NB: Table rental stores transaction data  mysql> select * from rental;       pid |                                      |                                      |                                                    |   |  |
|---|----------------------------------------------------------------------------------------------------|----------------------------------------------------------------------------------------------------|--------------------------------------|--------------------------------------|----------------------------------------------------|---|--|
|   |                                                                                                    | 101454   65   Volvo<br>  101488   75   Volvo<br>  101956   67   Cadil<br>+                                                                                                    | <b>-</b>                             |                                      |                                                    |   |  |
| 7 |                                                                                                    | Consider the tables shown I                                                                                                    |                                      |                                      |                                                    | 2 |  |
|   | mysql> select * from itemmast;<br>                                                                                                    |                                                                                                    |                                      |                                      |                                                    |   |  |
|   |                                                                                                    |                                                                                                    |                                      |                                      |                                                    |   |  |
|   |                                                                                                    | 10   laptop<br>11   printer<br>12   wireless mouse                                                                                                    | pineapple  <br>XP<br>XP              | 165000  <br>17600  <br>1760          | 26  <br>87  <br>287                                |   |  |
|   |                                                                                                    | +                                                                                                    |                                      |                                      |                                                    |   |  |
|   | mysql> select * from itemtran;                                                                                                    |                                                                                                    |                                      |                                      |                                                    |   |  |
|   |                                                                                                    | tran_no   item_no   cust_r                                                                                                    | name   cust_phone                    | qty_sold                             | total_sales                                        |   |  |
|   |                                                                                                    | 900   11   xyc<br>901   11   abc<br>902   10   abc<br>903   12   abc<br>904   10   spc                                                                                                    | 9087<br>9667<br>9667<br>9667<br>5050 | 2  <br>1  <br>1  <br>1  <br>1  <br>1 | 35200  <br>17600  <br>165000  <br>1760  <br>165000 |   |  |
|   |                                                                                                    | 5 rows in set (0.05 sec)                                                                                                    | <b>+</b>                             | -++                                  |                                                    |   |  |
|   |                                                                                                    | a. What is the cardinality of b. Which field you will consi                                                                                                    |                                      |                                      | ran?                                               |   |  |
|   |                                                                                                    | OR                                                                                                    |                                      |                                      |                                                    |   |  |
|   | <ul><li>a. Why the itemtran table can't have any record with item_no = 13 at the instant?</li><li>b. What is the degree of the table itemmast?</li></ul> |                                                                                                    |                                      |                                      |                                                    |   |  |
|   |                                                                                                    | S. Frince to the degree of the                                                                                                    | Section B                            |                                      |                                                    |   |  |
|   |                                                                                                    |                                                                                                    | Question carries 3                   |                                      | 0.101 -1.40                                        | 3 |  |
| 8 |                                                                                                    | Consider the dictionary D , D={'Red':3,'Yellow':6,'Orange':6,'Blue':4} Code a user defined function that accepts the dictionary as a parameter and pushes only the values in a list. Finally it pops everything from the list. The output of the function should be , 4 6 6 3                                                                                                    |                                      |                                      |                                                    |   |  |

|    |     | OR Code in Python to populate a list with 20 random numbers between 60 and 600. Pass the list as a parameter to a user defined function that will traverse the list and push the numbers divisible by 5 or by 7 into a stack that is implemented by another list. Finally the function will pop everything.                                                               |   |  |  |  |
|----|-----|----------------------------------------------------------------------------------------------------|---|--|--|--|
| 9  | i   | Consider the table carmaster. Give SQL command to add a field noofgears, int type after the attribute model.                                                                                                    |   |  |  |  |
|    |     | Field                                                                                                    |   |  |  |  |
|    |     | company   varchar(30)   NO   PRI                                                                                                    |   |  |  |  |
|    | ii  | Give SQL command to update the field noofgears to 6 for all the records of the table carmaster                                                                                                    | 1 |  |  |  |
|    | iii | Give SQL command to drop the field noofgears now.                                                                                                    | 1 |  |  |  |
| 10 |     | Give SQL commands to create the following tables suppliers and orders  mysql> describe suppliers;    Field                                                                                                    | 3 |  |  |  |
|    |     | supplier_id   int(11)   NO   PRI   NULL       supplier_name   varchar(35)   YES     NULL                                                                                                    |   |  |  |  |
|    |     | mysql> describe orders;                                                                                                    |   |  |  |  |
|    |     | Field                                                                                                    |   |  |  |  |
|    |     | order_id   int(11)   NO   PRI   NULL                                                                                                    |   |  |  |  |
|    |     | 3 rows in set (0.01 sec)                                                                                                    |   |  |  |  |
|    |     | Section C Each Question carries 4 marks                                                                                                    |   |  |  |  |
| 11 |     | Consider the tables itemmast and itemtran as shown before in Q 7 and                                                                                                    | 4 |  |  |  |
|    |     | construct SQL query for the following                                                                                                    |   |  |  |  |
|    |     | a. To display total_sales by item_no from itemtran table                                                                                                    |   |  |  |  |
|    |     | b. Add a column remarks of varchar type after item_qty in itemmast table                                                                                                    |   |  |  |  |
|    |     | c. Add a remark entry 'Price hike likely' in itemmast for the item laptop d. Display all records from itemmast where remarks is having null entry                                                                                                    |   |  |  |  |
| 12 | i   | What is the difference between POP and IMAP?                                                                                                    | 2 |  |  |  |
|    |     | OR                                                                                                    |   |  |  |  |
|    |     | Name the 7 layers of ISO-OSI model                                                                                                    |   |  |  |  |
|    | ii  | State the difference between the two transport layer protocols TCP and UDP                                                                                                    | 2 |  |  |  |
| 13 |     | SPC.WORLD is a research facility in Aurach in Kitzbühel Austria that pioneers in promoting world class electronic gadgets that can withstand sub freezing temperature and can be installed in remote facilities throughout the world.  A rough sketch of the campus is shown here with some additional parameters. You have to appear the subsequent queries based on it. | 4 |  |  |  |
|    |     | parameters. You have to answer the subsequent queries based on it                                                                                                    |   |  |  |  |

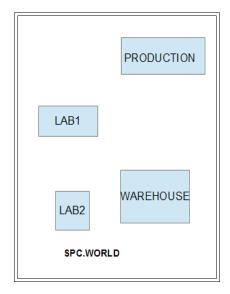

Distance in meters LAB1 to LAB2 68 m LAB1 to WAREHOUSE 28 m LAB1 to PRODUCTION 45 m

LAB2 to PRODUCTION 100 m LAB2 to WAREHOUSE 18 m

WAREHOUSE to PRODUCTION 95 m

NO of Interconnected devices (as PCs etc) PRODUCTION 24 LAB1 88 LAB2 70 WAREHOUSE 16

- a. Suggest the various possible fiber optic cable layout (topology)
- b. Where you will require switches and repeaters?
- c. Considering the importance of the campus what is your suggestion to avoid possible Cyber attacks?
- d. How to connect this campus in Austria with the one located in Germany?